## CSCI-1200 Computer Science II — Spring 2006 Test 3 — Practice Problems

## General Information

- Test 3 will be held Tuesday, April 11th, 2006 10-11:50am, West Hall Auditorium. No make-ups will be given except for emergency situations, and even then a written excuse from the Dean of Students office will be required.
- Coverage: Lectures 1-19, Labs 1-10, HW 1-7.
- Closed-book and closed-notes except for 1 sheet of 8.5x11 inch paper (front  $\mathcal{C}$  back) that may be handwritten or printed. Computers, cell-phones, palm pilots, calculators, PDAs, etc. are not permitted and must be turned off.
- All students must bring their Rensselaer photo ID card.
- Below are relevant sample questions from previous tests. The best thing you can do to prepare for this test is practice. Try these problems with pencil & paper first. Then practice programming (with a computer) these exercises and other exercises from lecture, lab, homework and the textbook.

## Practice Problems

1. You are given a map that associates strings with lists of strings. The definition is:

map<string, list<string> > words;

Write a function that counts the number of key strings that are in their own associated list. For example, suppose the map contained just the following three key strings and lists:

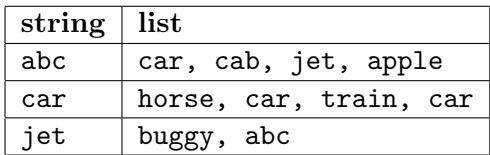

Then the function should return the value 1, since only car is in its own list. Start from the function prototype:

int count(map<string, list<string> > const& words)

2. Write a constructor for the Vec<T> class that builds a Vec from a std::list. The form of the constructor is shown in the following excerpt from the class declaration:

```
template <class T> class Vec {
public:
 Vec(list<T> const& s);
  // ... lots of other declarations here
private:
 T* m_data; // Pointer to first location in the allocated array
  size_type m_size; // Number of elements stored in the vector
  size_type m_alloc; // Number of array locations allocated. m_size always <= m_alloc
};
```
You may not use any member functions of  $Vec$ . Here is an example of how the constructor should work:

```
list<int>u;
u.push_back(5); u.push_back(-2); u.push_back(14);
Vec<int>v(u);
// u now has size 3 and contains the integers 5, -2 and 14 in that order.
Start from:
template <class T>
Vec<T>::Vec(list<T> const& s)
```
3. You are given two maps of type:

typedef map< string, list<string> > CoursesType;

Think of these as representing two maps associating course ids with lists of student ids. Your problem is to write a function to merge two CoursesType maps into a single map. When a course id is in both maps, the two lists associated with it, one from each map, must be merged into a single list. A pair associating the course id and the merged student id list should be placed in the final map. When a course id is in only one of the maps, the course id / student id list pair should be copied into the final map unchanged. You may assume that the following function has already been written and works correctly:

```
list<string> merge(list<string> const& a, list<string> const& b);
```
4. Given an array of integers, intarray, and a number of array elements, n, write a short code segment that uses pointer arithmetic and dereferencing to add every second entry in the array. For example, when intarray is:

0 1 2 3 4 5 6 7 8 1 16 4 -3 2 76 9 3 6

and n==9, the segment should add  $1 + 4 + 2 + 9 + 6$  to get 22. Store the result in a variable called sum.

5. Show the output from the following code segment:

```
int x = 45;
int y = 30;
int *p = kx;*p = 20;cout << "a: x = " << x << endl;
int *q = ky;
int temp = *p;*p = *q;*q = temp;cout \langle \langle \psi \rangle : x = \psi \langle \langle x, \langle \psi \rangle | y = \psi \langle \langle y, \langle \phi \rangle | y = \psi \rangleint * r = p;
p = q;q = r;cout << "c: *p = " << *p << ", *q = " << *q << endl;
cout \langle \langle \cdot \rangle "d: x = " \langle \cdot \rangle x \langle \cdot \rangle", y = " \langle \cdot \rangle y \langle \cdot \rangle endl;
```
6. Write a Vec<T> class member function that creates a new Vec<T> from the current Vec<T> that stores the same values as the original vector but in reverse order. The function prototype is:

template <class T> Vec<T> Vec<T>::reverse() const;

Recall that Vec<T> class objects have three member variables: Recall that Vec<T> class objects have three member variables:

T\* m\_data; // Pointer to first location in the allocated array size\_type m\_size; // Number of elements stored in the vector size\_type m\_alloc; // Number of array locations allocated. m\_size always <= m\_alloc

7. Write a function that takes an array of floating point numbers and copies its values into two new arrays that must be allocated in the function, one containing only the negative numbers from the original array, and the other containing the non-negative numbers from the original array. For example, if the original array is:

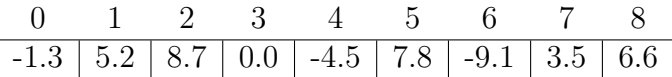

Then the resulting array containing the negative values would be:

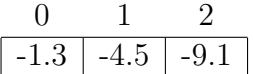

and the resulting array containing the non-negative values would be:

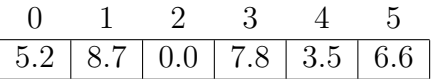

- (a) Start by writing the function prototype. Think about what parameters (6 of them) you need, what their types should be, and how they should be passed.
- (b) Now write the code of the actual function. You do not need to write the prototype over again. Do not allocate any more space for the new arrays than is necessary.
- (c) Compare this to a version that is based on vectors or lists.
- 8. What is the output of the following code?

```
int * a = new int[4];a[0] = 5; a[1] = 10; a[2] = 15; a[3] = 20;cout << "A: ";
for(unsigned int i=0; i<4; ++i) cout << a[i] << " ";
cout << endl;
for(int * b = a; b != a+4; b += 2) *b = b-a;
cout << "B: ";
for(unsigned int i=0; i<4; +i) cout << a[i] << " ";
cout << endl;
int * c = a;c[3] = 14;c[1] = -2;cout << "C: ";
for(unsigned int i=0; i<4; +i) cout << a[i] << " ";
cout << endl;
```
9. Stacks and queues are very simple sequence containers in which items are only added and removed from the end. In a stack, all work is done on just one end, called the top. Hence, when an item is removed, it will be the item most recently added. As a result, a stack is called a LIFO structure, for "Last In First Out". In a queue, items are added to the end, usually called the rear or back, and removed from the other end, usually called the front. Hence, when an item is removed it will be the item that has been in the queue longer than any other item currently in the queue. As a result, a queue is called a FIFO structure, for "First In First Out". A fundamental property distinguishing stacks and queues from other containers is that items in the middle of the sequence may not be accessed or removed. One effect of this is than neither stacks nor queues have iterators.

Stacks and queues are implemented in the standard library as templated containers. The include files are just called stack and queue, as in:

```
#include <stack>
#include <queue>
```
The definition of stack and queue objects is pretty much what you might guess, e.g.:

```
std::stack<int> s;
std::queue<char> q;
```
You can read more about these STL data structures from any reference, e.g.:

http://www.sgi.com/tech/stl/stack.html http://www.sgi.com/tech/stl/queue.html

- (a) Write a program that uses a stack and a queue to determine if the alphabetic characters in a line of input form a palindrome. The program must read in the characters from cin one at a time until encountering the  $'\n\in \mathcal{N}$  char (use cin.get(c) rather than cin  $\gg$  c), convert all alphabetic chars to lower case, and store the letters in a stack or a queue or both. After the line of input has been read, the program must empty the container(s) used, determine if the line is a palindrome while doing so, and output an appropriate message.
- (b) In this part we'll re-implement the stack data structure from scratch. You are not allowed to use either std::vector or std::list. Instead you will use a dynamically-allocated array. Here's the begining of the class definition:

```
template <class T>
class stack {
public:
  stack();
  stack(stack<T> const& other);
  \tilde{\text{r}}stack();
  void push(T const& value);
  void pop();
  T const& top() const;
  int size();
  bool empty();
};
```
To answer this question, show what private member variables are needed and provide the implementation of the default constructor, the destructor,  $stack  $T\rightarrow$ : push, and$ stack<T>::pop. All operations should be as efficient as possible.